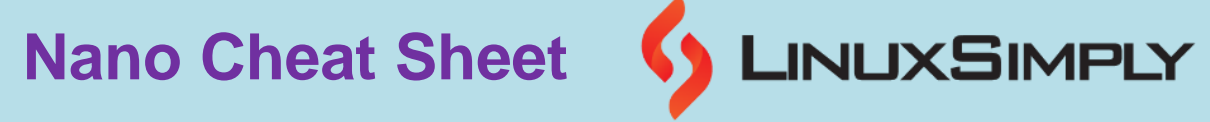

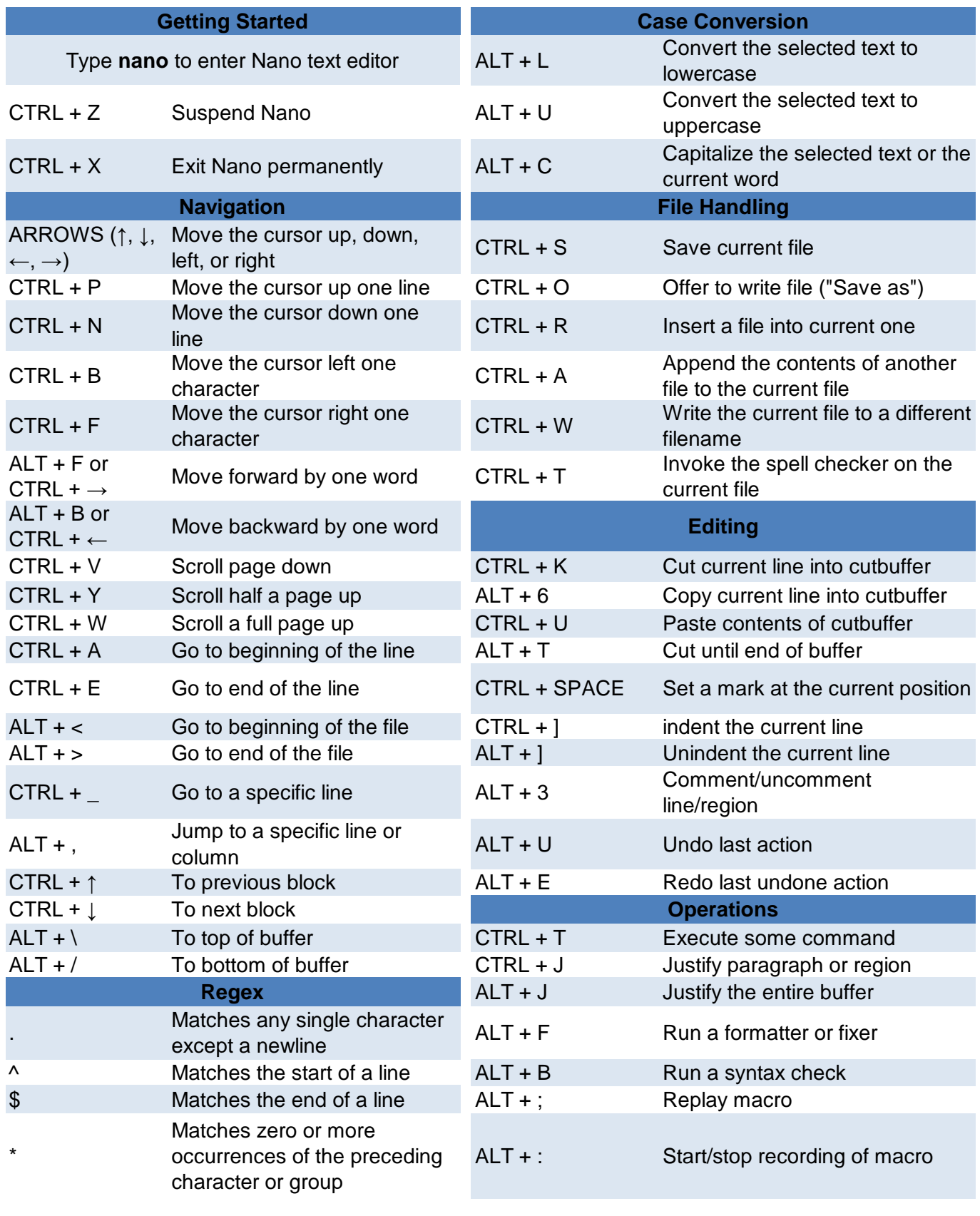

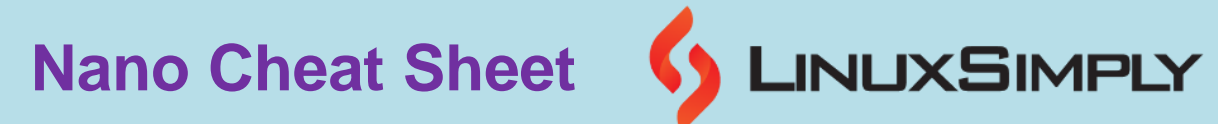

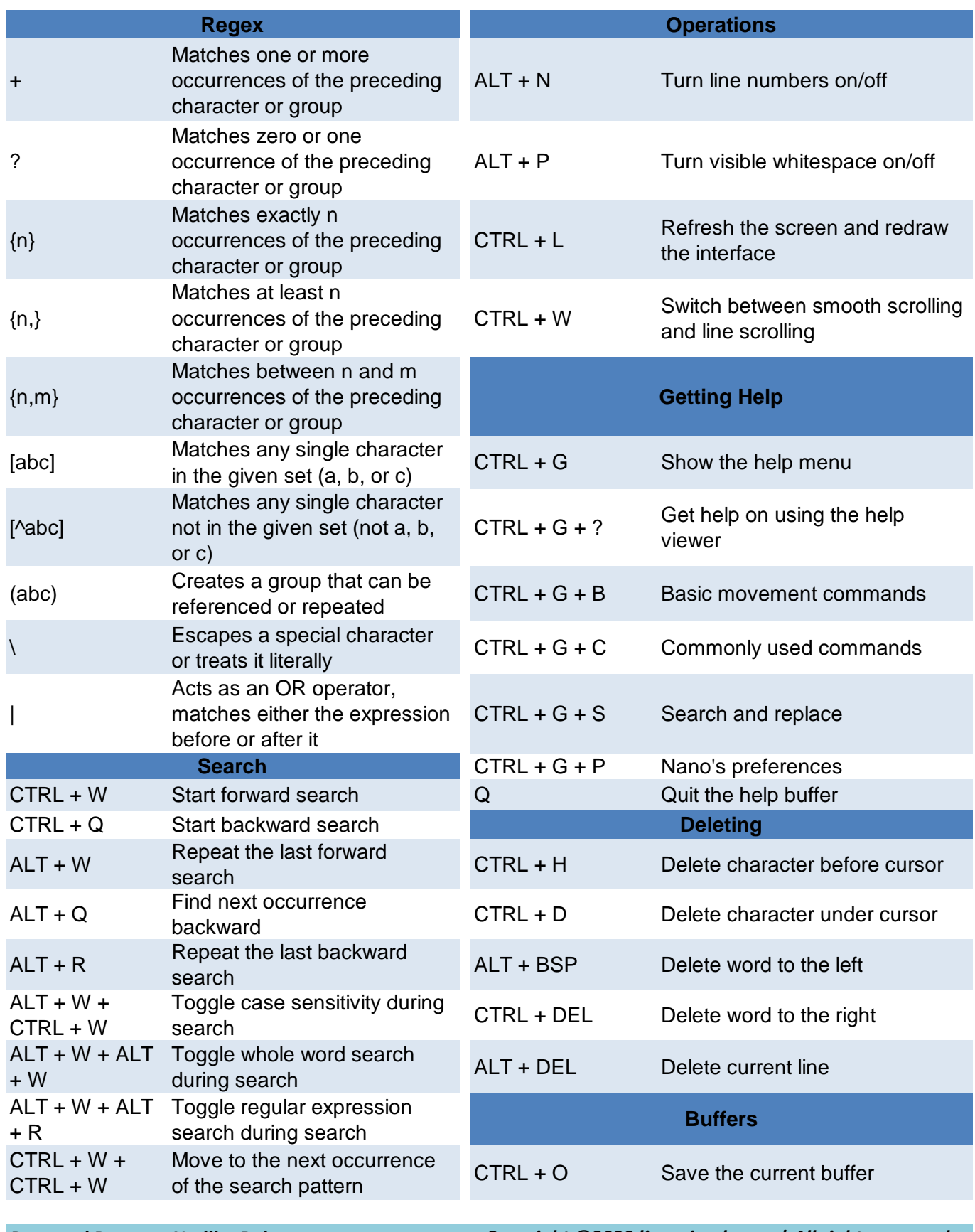

*Prepared By: [Nadiba Rahman](https://linuxsimply.com/nadiba-rahman/)*

*Copyright ©2023 linuxsimply.com| All rights reserved.*

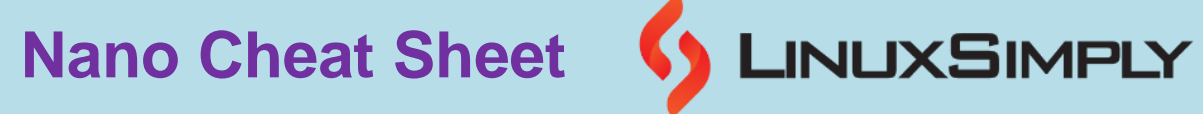

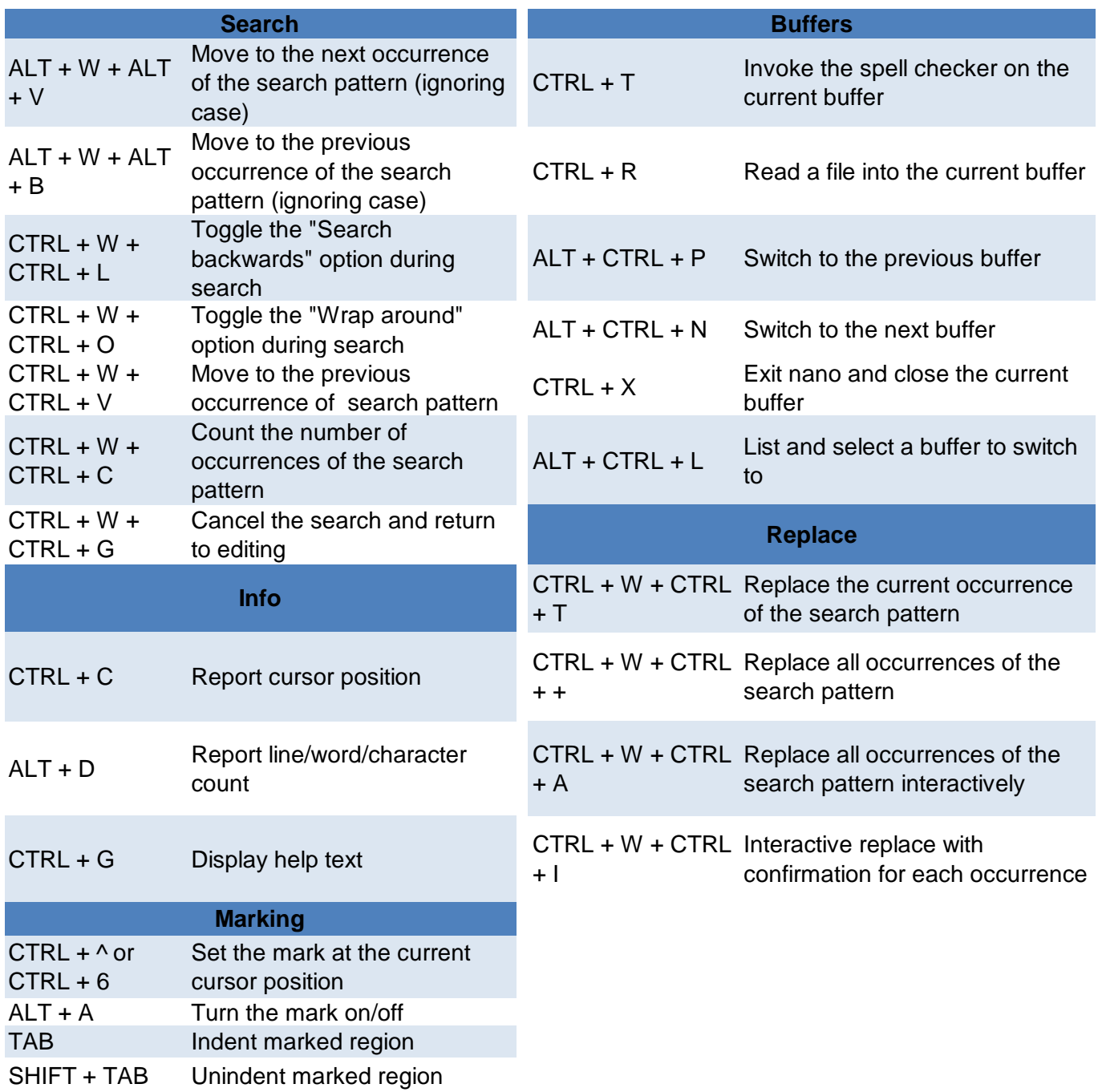